# **BSQUARED INTEL** BE SAFE I BE SURE I B SOUARED

Hello,

With the way social media is these days, we here at Bsquared Intel wanted to give you a resource to help you locate the privacy setting sections of some of the four most used social media platforms.

In the pages below, you will find a guide for navigating to the privacy settings section for:

- Facebook
- Twitter
- Instagram
- Snapchat

We hope this is helpful as a first step to making better privacy choices for your social media accounts and sparks curiosity to explore other security settings. For our security offerings, please visit [bsquaredintel.com](https://bsquaredintel.com/services/) or [click here to fill out our contact form for more information.](https://bsquaredintel.com/contact/)

Thank you for your support!

Cheers, Your team at Bsquared Intel

Don't forget to follow us on social media: [Facebook](https://www.facebook.com/bsquaredintel/)

# **Facebook – Web version – www.facebook.com**

- 1. Log into Facebook.
- 2. Click on the the upside down arrow to see menu selections.
- 3. Click on "Settings."
- 4. Click on "Privacy."
- 5. Use the Privacy Settings and Tools to adjust Facebook's privacy to your liking.
- 6. The other sections that recommend adjusting for privacy related stuff are:
	- "Timeline and Tagging"
	- "Location"
	- "Blocking"
	- "Face Recognition"
	- "Apps and Websites"
	- "Instant Games"
	- "Business Integrations"
	- "Ads"

The following are screenshots to walk you through getting to the "Privacy" section.

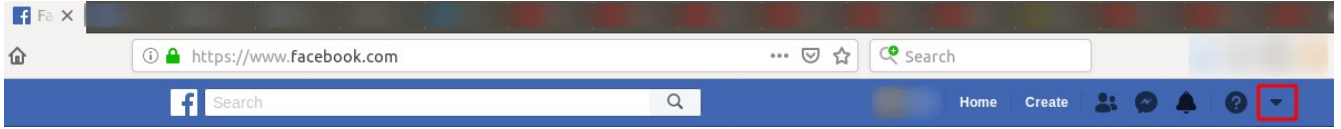

*Figure 1: Once logged in to Facebook, click on the upside down triangle, which we boxed out in red. This opens up a menu with several selections.*

| Your Pages:                              |              | o <sup>o</sup> General<br>Security and Login              | <b>Privacy Settings and Tools</b>                |                                                                                                    |    |                         |  |
|------------------------------------------|--------------|-----------------------------------------------------------|--------------------------------------------------|----------------------------------------------------------------------------------------------------|----|-------------------------|--|
|                                          |              | <b>1 Your Facebook</b><br>Information<br><b>Privacy</b>   | <b>Your Activity</b>                             | Who can see your future posts?                                                                                                    |    | Edit                    |  |
|                                          |              |                                                           |                                                  | Review all your posts and things you're tagged in                                                                                                    |    | Use Activity Log        |  |
|                                          |              | Timeline and Tagging<br>4 Location                        |                                                  | Limit the audience for posts you've shared with<br>friends of friends or Public?                                                                                                    |    | <b>Limit Past Posts</b> |  |
|                                          |              | Blocking<br>Language                                      | <b>How People Find and</b><br><b>Contact You</b> | Who can send you friend requests?                                                                                                    |    | Edit                    |  |
|                                          |              | Face Recognition                                          |                                                  | Who can see your friends list?                                                                                                    |    | Edit                    |  |
| Manage Pages<br><b>New Groups</b>        | $\mathbf{1}$ | Notifications<br>Mobile<br>Public Posts                   |                                                  | Remember, your friends control who can see their<br>friendships on their own Timelines. If people can see<br>your friendship on another timeline, they'll be able to see<br>it in News Feed, search and other places on Facebook.<br>If you set this to Only me, only you will be able to see<br>your full friends list on your timeline. Other people will<br>see only mutual friends. |    |                         |  |
| <b>Manage Ads</b>                        |              | Apps and Websites<br><b>ES</b> Instant Games              |                                                  | Who can look you up using the email address you<br>provided?                                                                                                    |    | Edit                    |  |
| <b>Activity Log</b>                      | $20+$        | <b>Business Integrations</b><br><b>Ta</b> Ads<br>Payments |                                                  | Who can look you up using the phone number you<br>provided?                                                                                                    |    | Edit                    |  |
| <b>News Feed Preferences</b><br>Settings |              | Support Inbox<br>Videos                                   |                                                  | Do you want search engines outside of Facebook<br>to link to your profile?                                                                                                    | 高い | Edit                    |  |

*Figure 2: Selection menu. To get to privacy setting click on "Settings"*

*Figure 3: Click on "Privacy" to get to Privacy Settings and Tools.*

# **Facebook – Mobile app**

- 1. Log into the Facebook mobile app.
- 2. Tap on the menu icon (three horizontal lines).
- 3. Tap on "Settings & Privacy."
- 4. Tap on "Settings."
- 5. Scroll down to the "Privacy" section.

Note that there are similar settings that also exist in the web version of Facebook. Look for these on the mobile app.

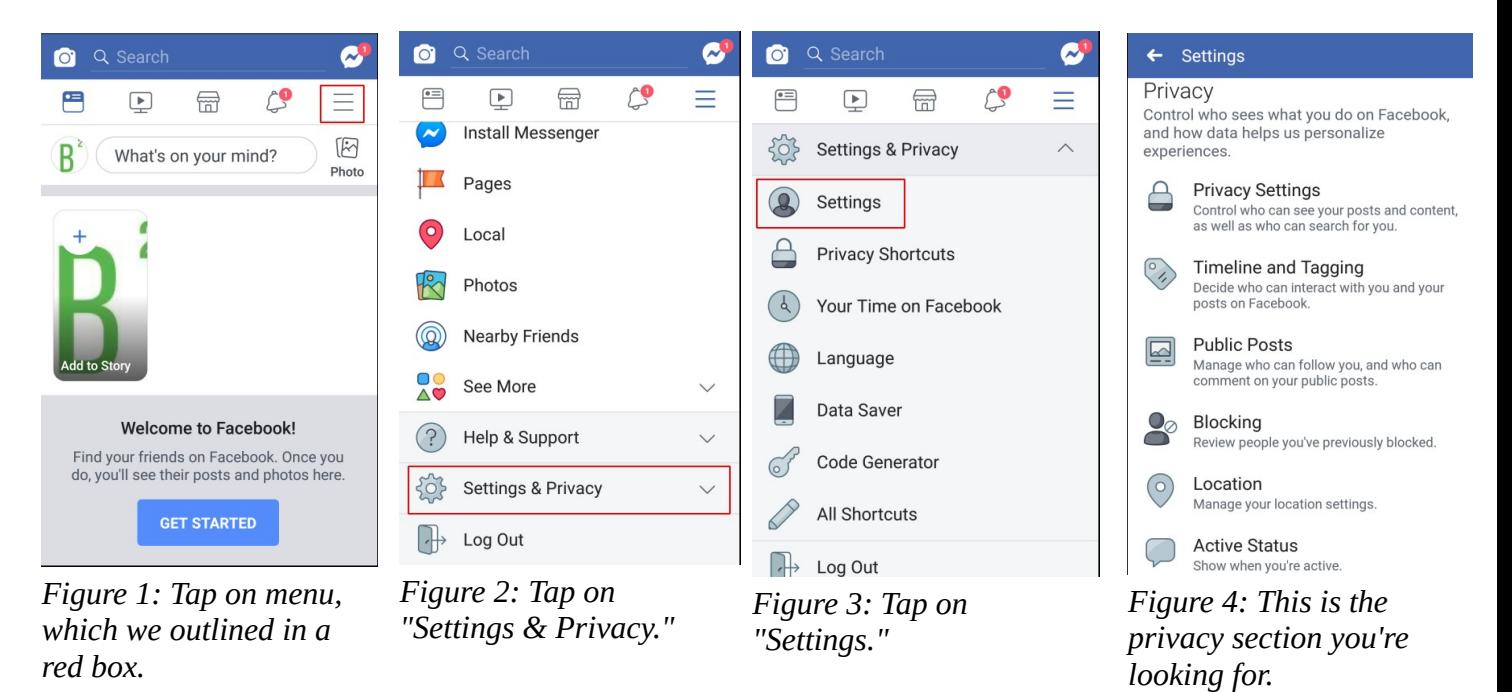

#### **Twitter – Web version – twitter.com**

- 1. Log into Twitter.
- 2. Click on "Profile and Settings" in the upper right corner.
- 3. Click on "Settings and Privacy."
- 4. Click on "Privacy and safety" and then adjust these privacy settings to your liking.

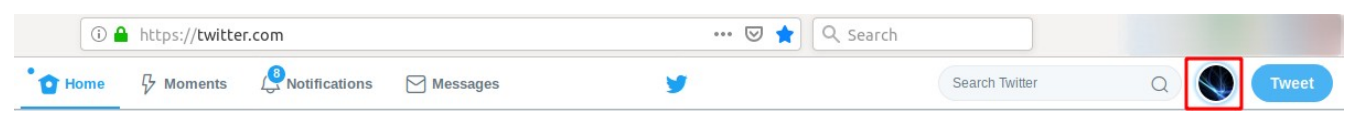

*Figure 1: "Profile and Settings" is located in the upper right of your profile. We put a red box around it to highlight it's location.*

| <b>Privacy and safety</b><br><b>Privacy</b><br><b>Tweet privacy</b><br><b>Protect your Tweets</b><br>Profile<br>If selected, only those you approve will receive your Tweets. Your future<br>Tweets will not be available publicly. Tweets posted previously may still be<br>Lists<br>publicly visible in some places. Learn more.<br>Account<br>$\rightarrow$<br>Tweet with a location<br><b>Tweet location</b><br><b>Moments</b><br><b>Privacy and safety</b><br>$\rightarrow$<br>If selected, you can add a location to your Tweets, such as your city or<br>precise location, from the web and via third-party applications. This setting<br>Password<br>$\rightarrow$<br>does not affect Twitter for iOS or Android. Learn more<br><b>Twitter Ads</b><br>Mobile<br>$\rightarrow$<br><b>Delete location information</b><br><b>Email notifications</b><br>$\rightarrow$<br>Analytics<br>Location labels you've added to your Tweets will no longer be visible on<br>Twitter.com, Twitter for iOS, and Twitter for Android. These updates may take<br><b>Notifications</b><br>$\rightarrow$<br>some time to go into effect.<br>Settings and privacy<br>Web notifications<br>$\rightarrow$<br>Photo tagging<br>Allow anyone to tag you in photos<br>Find friends<br>$\rightarrow$<br>Only allow people you follow to tag you in photos<br><b>Help Center</b><br>Do not allow anyone to tag you in photos<br>Muted accounts<br>$\rightarrow$<br>Keyboard shortcuts<br>Let others find you by your email address<br><b>Discoverability</b><br>Muted words<br>$\rightarrow$<br>Let others find you by your phone number<br><b>Blocked accounts</b><br>Log out @Met4Vers3<br>$\rightarrow$<br>This setting will take effect once you add a phone number. Add now<br>Learn more about how this data is used to connect you with people.<br>Apps and devices<br>$\rightarrow$<br>Night mode<br>Widgets<br>Address book<br>$\rightarrow$<br><b>Manage your contacts</b><br>Your Twitter data<br>$\rightarrow$<br>Contacts you've uploaded to Twitter from your address book.<br>Try the new Twitter<br>Accessibility<br>$\rightarrow$<br>Personalization<br><b>Off</b> Edit |  |  |  |  |  |
|----------------------------------------------------------------------------------------------------|--|--|--|--|--|
|                                                                                                    |  |  |  |  |  |
|                                                                                                    |  |  |  |  |  |
|                                                                                                    |  |  |  |  |  |
|                                                                                                    |  |  |  |  |  |
|                                                                                                    |  |  |  |  |  |
|                                                                                                    |  |  |  |  |  |
|                                                                                                    |  |  |  |  |  |
|                                                                                                    |  |  |  |  |  |
|                                                                                                    |  |  |  |  |  |
|                                                                                                    |  |  |  |  |  |
|                                                                                                    |  |  |  |  |  |
|                                                                                                    |  |  |  |  |  |
|                                                                                                    |  |  |  |  |  |
|                                                                                                    |  |  |  |  |  |
|                                                                                                    |  |  |  |  |  |
|                                                                                                    |  |  |  |  |  |
|                                                                                                    |  |  |  |  |  |
|                                                                                                    |  |  |  |  |  |
|                                                                                                    |  |  |  |  |  |
|                                                                                                    |  |  |  |  |  |
|                                                                                                    |  |  |  |  |  |

*Figure 3: To get to privacy controls, click on "Privacy and safety," which is shown in this screenshot.*

*Figure 2: This is the menu that appears after selecting "Profile and Settings." Once at this menu, select "Settings and privacy."*

# **Twitter – Mobile app**

- 1. Log into the Twitter mobile app.
- 2. Tap on your avatar in the upper left corner to get to the "Profile and Settings" menu and tap on "Settings and privacy."
- 3. Tap "Privacy and safety" on the next screen.
- 4. Go through the "Privacy and safety" section and make adjustments to your liking.

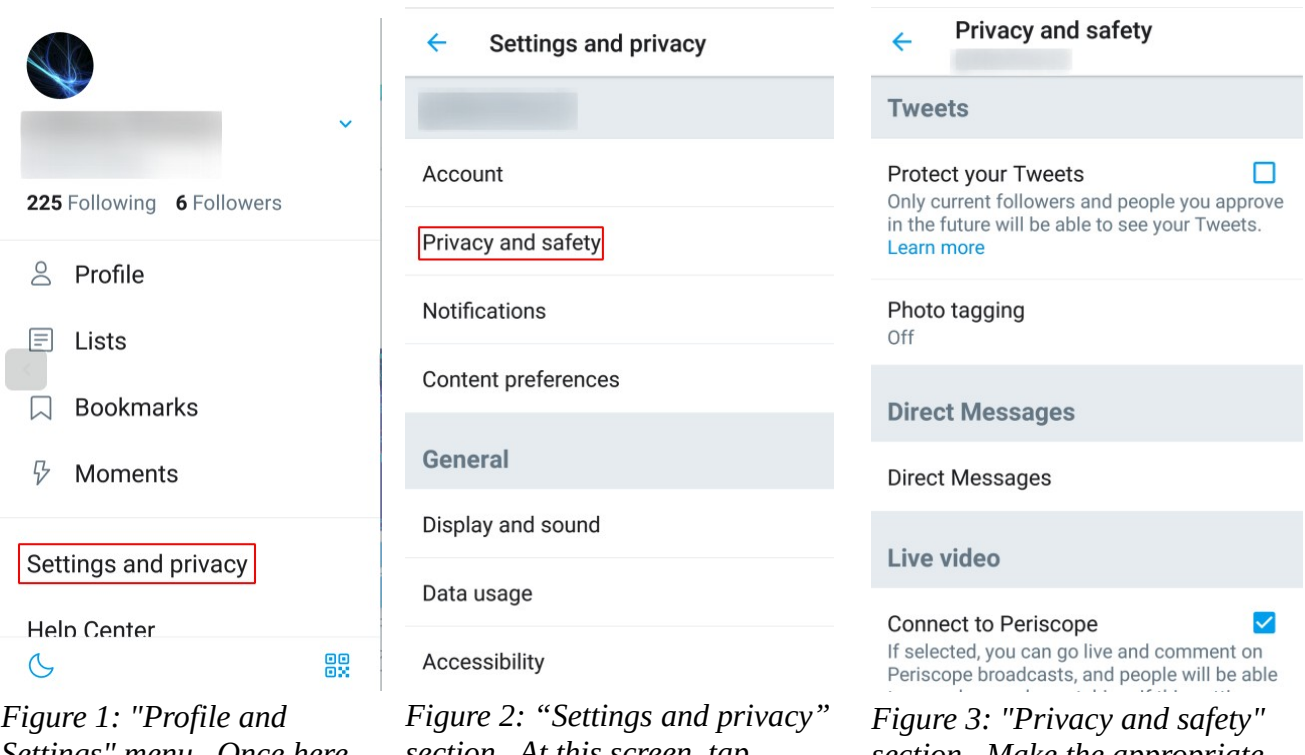

*Settings" menu. Once here, tap on "Settings and privacy."*

*section. At this screen, tap "Privacy and safety."*

*section. Make the appropriate adjustments for your privacy requirements.*

#### **Instagram – Web version – instagram.com**

- 1. Log into Instagram.
- 2. Click on the icon that looks like a person.
- 3. Click on the icon that looks like a gear.
- 4. At the menu that pops up, click "Privacy and Security" to access these settings and adjust to your liking.

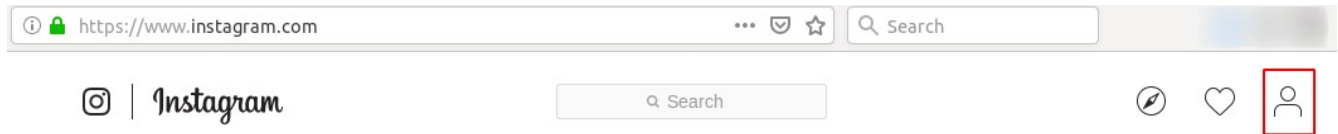

*Figure 1: After logging in, click on the icon that looks like a person. We highlighted this in the red box.*

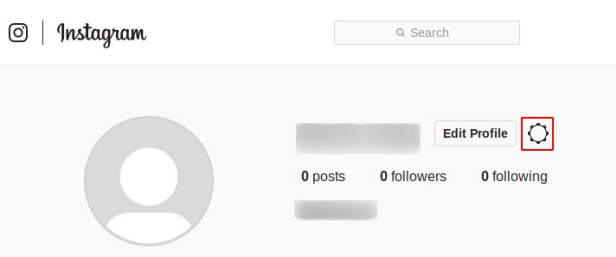

*Figure 2: Click on the icon that looks like a gear that we put a red box around. This causes a menu of options to pop up.*

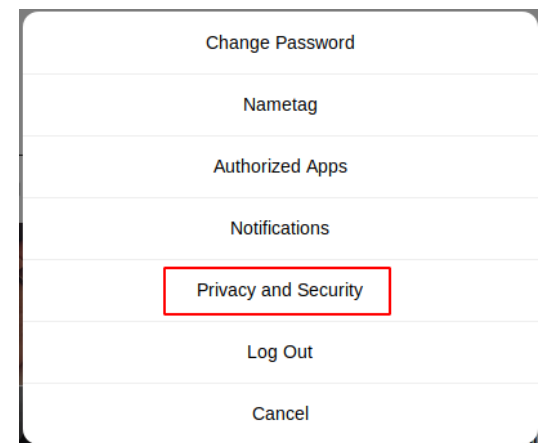

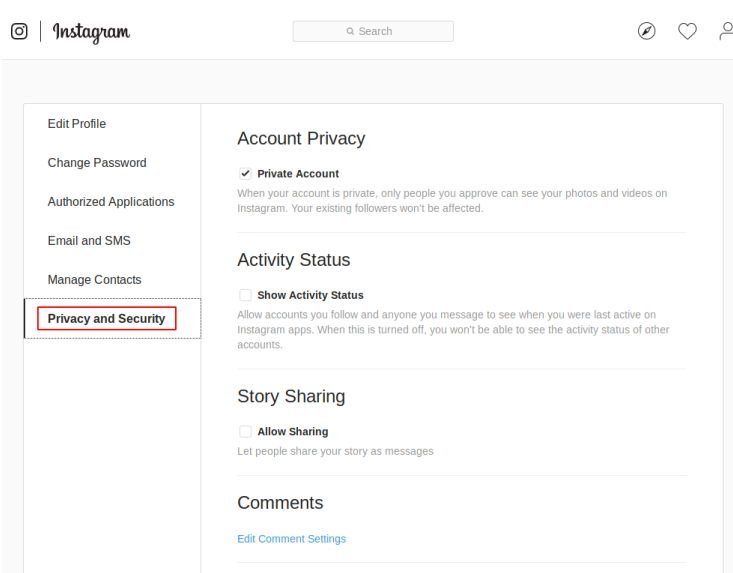

*Figure 4: You are now at the "Privacy and Security" settings. Adjust these options to your liking.*

*Figure 3: At the menu of options, click on "Privacy and Security."*

## **Instagram – Mobile app**

- 1. Log into the Instagram mobile app.
- 2. Tap on icon that looks like a person. It's located in the lower right corner.
- 3. In the upper right corner tap on the menu icon (the three horizontal lines) and then another screen will slide out. On this new screen, at the bottom is "Settings."
- 4. Tap on "Settings."
- 5. On the next screen, tap on "Privacy and Security."
- 6. You are now at the "Privacy and Security" settings. Adjust the settings to your liking.

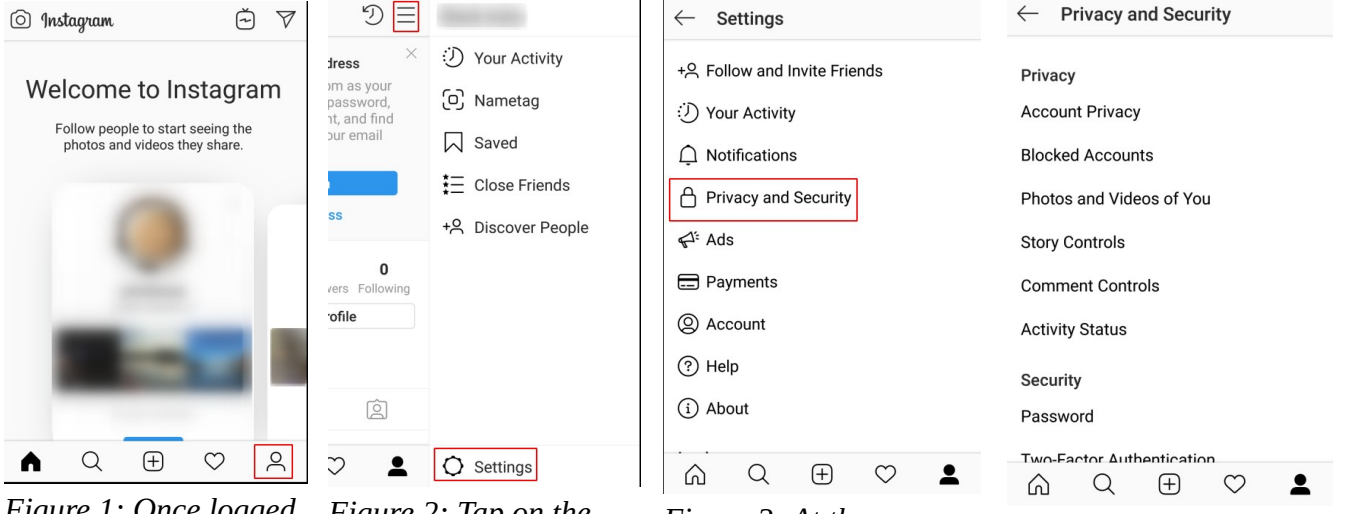

*Figure 1: Once logged in, tap the icon that looks like a person located at the bottom right corner of the app.*

*Figure 2: Tap on the menu icon in upper right corner (the three horizontal lines), it will the shift over as another screen slides out. Tap on "Settings" on this new screen.*

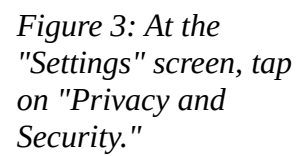

*Figure 4: Now you can make adjustments to the privacy and security settings available to you in the app.*

## **Snapchat – Mobile app**

- 1. Log into the Snapchat mobile app.
- 2. You are then brought to the screen where your camera is now activated. In the upper left corner tap on the icon that looks like a person.
- 3. You are now at a screen where your profile is located. To get to your settings, tap on the gear in the upper right corner.
- 4. You are now at Snapchat's settings screen.
- 5. Scroll down to the section that says "Privacy."
- 6. At the "Privacy" section, tap on the available settings and adjust them to your liking.

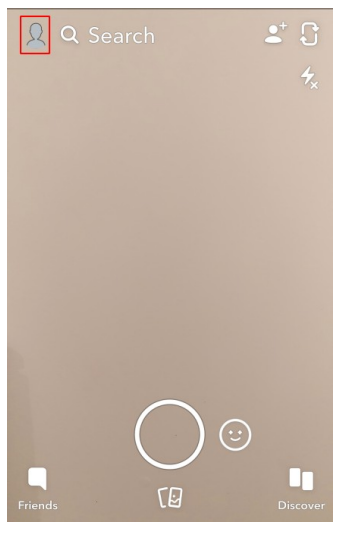

*Figure 1: Once at the screen where you see your camera is open, click on the icon that looks like a person in the upper left corner.*

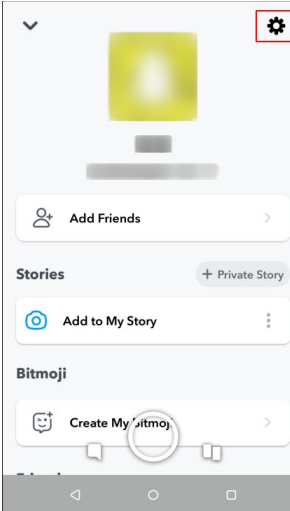

*Figure 2: This is the screen you are at now. This is your profile. In the upper right corner, click on the gear to get*

*to your account* 

*settings.*

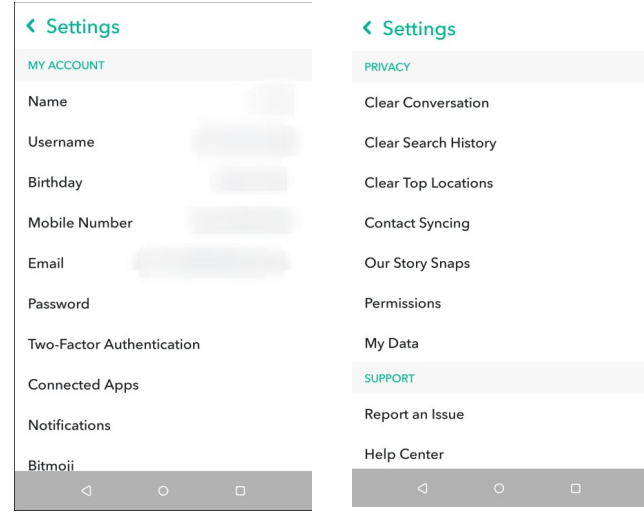

*Figure 3: The is the "Settings" page. Scroll down to where it says "Privacy."*

*Figure 4: This is the "Privacy" section of your account settings. Tap on each item to adjust them to your liking.*